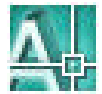

"Aufsteigende Bemaßung" kann als AutoCAD-Bemaßungsstil eingerichtet werden: Folgende Einstellungen sind zu treffen:

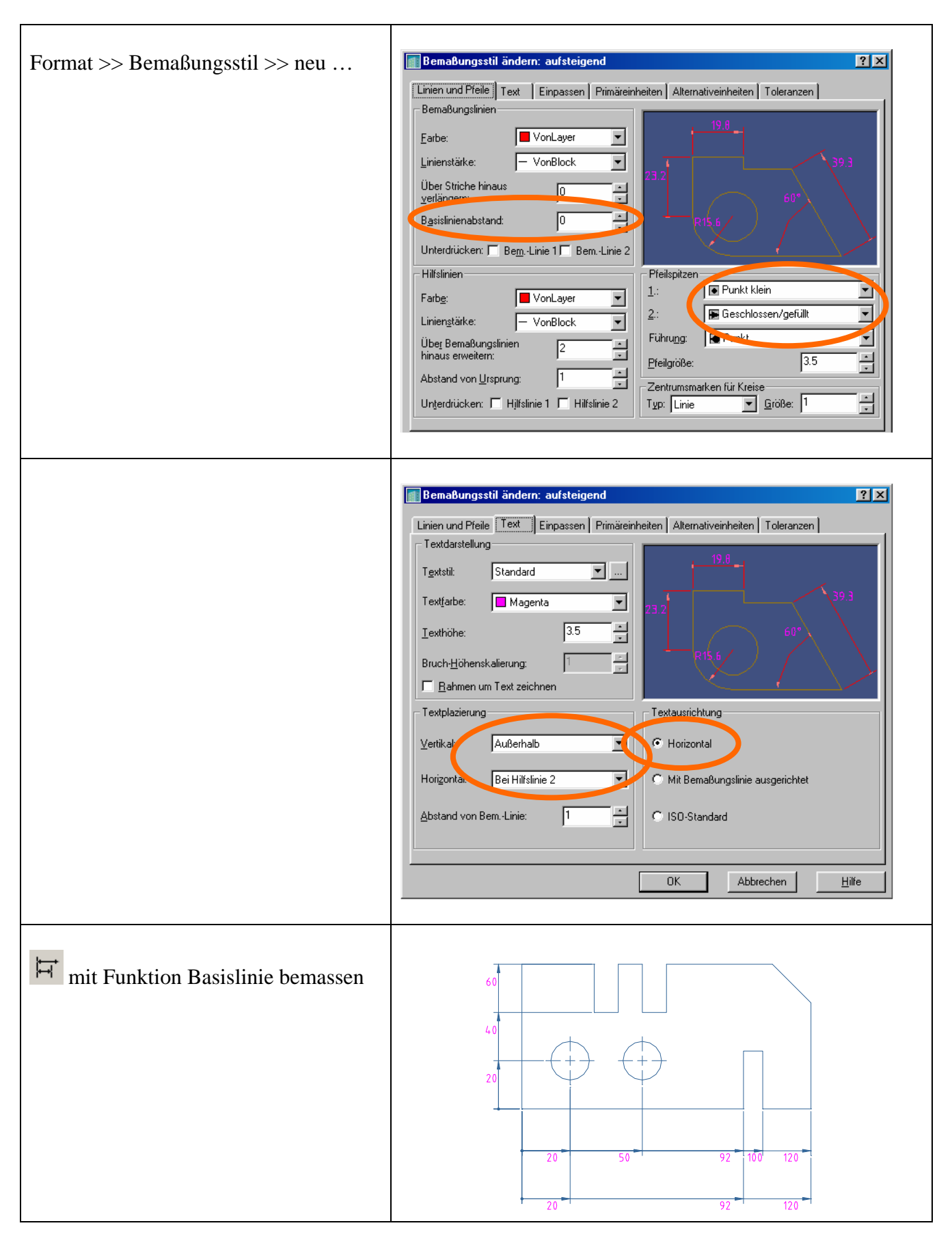